# **dateutil Documentation**

*Release 2.4.2*

**dateutil**

March 17, 2016

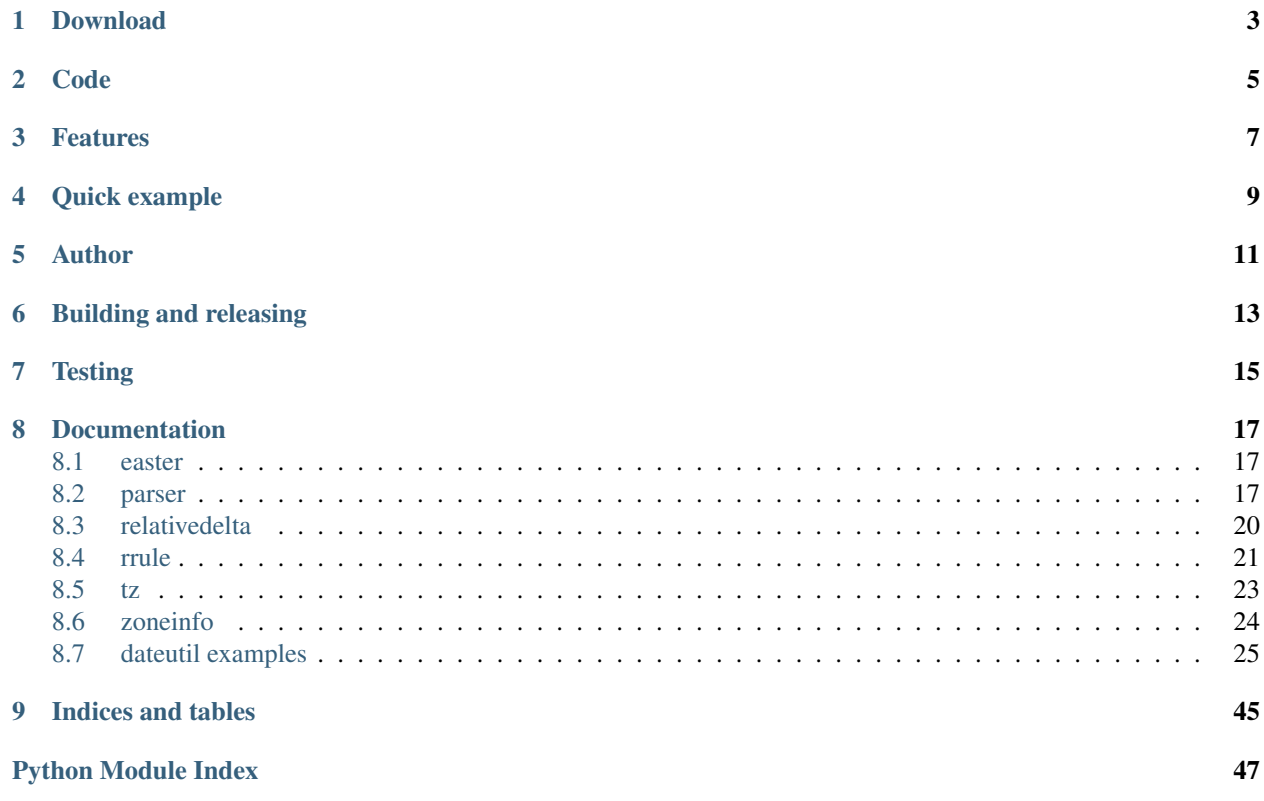

The *dateutil* module provides powerful extensions to the standard *datetime* module, available in Python.

## **Download**

<span id="page-6-0"></span>dateutil is available on PyPI <https://pypi.python.org/pypi/python-dateutil/> The documentation is hosted at: <https://dateutil.readthedocs.org/>

**Code**

<span id="page-8-0"></span><https://github.com/dateutil/dateutil/>

### **Features**

- <span id="page-10-0"></span>• Computing of relative deltas (next month, next year, next monday, last week of month, etc);
- Computing of relative deltas between two given date and/or datetime objects;
- Computing of dates based on very flexible recurrence rules, using a superset of the [iCalendar](https://www.ietf.org/rfc/rfc2445.txt) specification. Parsing of RFC strings is supported as well.
- Generic parsing of dates in almost any string format;
- Timezone (tzinfo) implementations for tzfile(5) format files (/etc/localtime, /usr/share/zoneinfo, etc), TZ environment string (in all known formats), iCalendar format files, given ranges (with help from relative deltas), local machine timezone, fixed offset timezone, UTC timezone, and Windows registry-based time zones.
- Internal up-to-date world timezone information based on Olson's database.
- Computing of Easter Sunday dates for any given year, using Western, Orthodox or Julian algorithms;
- A comprehensive test suite.

### **Quick example**

<span id="page-12-0"></span>Here's a snapshot, just to give an idea about the power of the package. For more examples, look at the documentation.

Suppose you want to know how much time is left, in years/months/days/etc, before the next easter happening on a year with a Friday 13th in August, and you want to get today's date out of the "date" unix system command. Here is the code:

```
>>> from dateutil.relativedelta import *
>>> from dateutil.easter import *
>>> from dateutil.rrule import *
>>> from dateutil.parser import *
>>> from datetime import *
>>> now = parse("Sat Oct 11 17:13:46 UTC 2003")
>>> today = now.date()
>>> year = rrule(YEARLY,dtstart=now,bymonth=8,bymonthday=13,byweekday=FR)[0].year
>>> rdelta = relativedelta(easter(year), today)
>>> print("Today is: %s" % today)
Today is: 2003-10-11
>>> print("Year with next Aug 13th on a Friday is: %s" % year)
Year with next Aug 13th on a Friday is: 2004
>>> print("How far is the Easter of that year: %s" % rdelta)
How far is the Easter of that year: relativedelta(months=+6)
>>> print("And the Easter of that year is: %s" % (today+rdelta))
And the Easter of that year is: 2004-04-11
```
Being exactly 6 months ahead was really a coincidence :)

## **Author**

<span id="page-14-0"></span>The dateutil module was written by Gustavo Niemeyer [<gustavo@niemeyer.net>](mailto:gustavo@niemeyer.net) in 2003.

It is maintained by:

- Gustavo Niemeyer [<gustavo@niemeyer.net>](mailto:gustavo@niemeyer.net) 2003-2011
- Tomi Pieviläinen [<tomi.pievilainen@iki.fi>](mailto:tomi.pievilainen@iki.fi) 2012-2014
- Yaron de Leeuw [<me@jarondl.net>](mailto:me@jarondl.net) 2014-
- Paul Ganssle [<paul@ganssle.io>](mailto:paul@ganssle.io) 2015-

Our mailing list is available at [dateutil@python.org.](https://mail.python.org/mailman/listinfo/dateutil) As it is hosted by the PSF, it is subject to the [PSF code of conduct.](https://www.python.org/psf/codeofconduct/)

## **Building and releasing**

<span id="page-16-0"></span>When you get the source, it does not contain the internal zoneinfo database. To get (and update) the database, run the updatezinfo.py script. Make sure that the zic command is in your path, and that you have network connectivity to get the latest timezone information from IANA, or from [our mirror of the IANA database.](https://dateutil.github.io/tzdata/)

Starting with version 2.4.1, all source and binary distributions will be signed by a PGP key that has, at the very least, been signed by the key which made the previous release. A table of release signing keys can be found below:

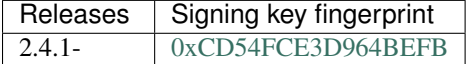

## **Testing**

<span id="page-18-0"></span>dateutil has a comprehensive test suite, which can be run simply by running *python setup.py test [-q]* in the project root. Note that if you don't have the internal zoneinfo database, some tests will fail. Apart from that, all tests should pass.

To easily test dateutil against all supported Python versions, you can use [tox.](https://tox.readthedocs.org/en/latest/)

All github pull requests are automatically tested using travis and appveyor.

### **Documentation**

<span id="page-20-3"></span><span id="page-20-0"></span>Contents:

### <span id="page-20-1"></span>**8.1 easter**

This module offers a generic easter computing method for any given year, using Western, Orthodox or Julian algorithms.

dateutil.easter.**easter**(*year*, *method=3*)

This method was ported from the work done by GM Arts, on top of the algorithm by Claus Tondering, which was based in part on the algorithm of Ouding (1940), as quoted in "Explanatory Supplement to the Astronomical Almanac", P. Kenneth Seidelmann, editor.

This algorithm implements three different easter calculation methods:

1 - Original calculation in Julian calendar, valid in dates after 326 AD

- 2 Original method, with date converted to Gregorian calendar, valid in years 1583 to 4099
- 3 Revised method, in Gregorian calendar, valid in years 1583 to 4099 as well

These methods are represented by the constants:

```
EASTER_JULIAN = 1 EASTER_ORTHODOX = 2 EASTER_WESTERN = 3
```
The default method is method 3.

More about the algorithm may be found at:

<http://users.chariot.net.au/~gmarts/eastalg.htm>

and

<http://www.tondering.dk/claus/calendar.html>

### <span id="page-20-2"></span>**8.2 parser**

This module offers a generic date/time string parser which is able to parse most known formats to represent a date and/or time.

This module attempts to be forgiving with regards to unlikely input formats, returning a datetime object even for dates which are ambiguous. If an element of a date/time stamp is omitted, the following rules are applied: - If AM or PM is left unspecified, a 24-hour clock is assumed, however, an hour

<span id="page-21-0"></span>on a 12-hour clock  $(0 \le -$  hour  $\le -$  12) *must* be specified if AM or PM is specified.

• If a time zone is omitted, a timezone-naive datetime is returned.

If any other elements are missing, they are taken from the datetime.datetime object passed to the parameter default. If this results in a day number exceeding the valid number of days per month, the value falls back to the end of the month.

Additional resources about date/time string formats can be found below:

- [A summary of the international standard date and time notation](http://www.cl.cam.ac.uk/~mgk25/iso-time.html)
- [W3C Date and Time Formats](http://www.w3.org/TR/NOTE-datetime)
- [Time Formats \(Planetary Rings Node\)](http://pds-rings.seti.org/tools/time_formats.html)
- [CPAN ParseDate module](http://search.cpan.org/~muir/Time-modules-2013.0912/lib/Time/ParseDate.pm)
- [Java SimpleDateFormat Class](https://docs.oracle.com/javase/6/docs/api/java/text/SimpleDateFormat.html)

dateutil.parser.**parse**(*timestr*, *parserinfo=None*, *\*\*kwargs*)

Parse a string in one of the supported formats, using the parser info parameters.

#### Parameters

- **timestr** A string containing a date/time stamp.
- **parserinfo** A [parserinfo](#page-22-0) object containing parameters for the parser. If None, the default arguments to the [parserinfo](#page-22-0) constructor are used.

The  $**$ kwargs parameter takes the following keyword arguments:

#### **Parameters**

- **default** The default datetime object, if this is a datetime object and not None, elements specified in timestr replace elements in the default object.
- **ignoretz** If set True, time zones in parsed strings are ignored and a naive datetime object is returned.
- **tzinfos** Additional time zone names / aliases which may be present in the string. This argument maps time zone names (and optionally offsets from those time zones) to time zones. This parameter can be a dictionary with timezone aliases mapping time zone names to time zones or a function taking two parameters ( $t$ zname and  $t$ zoffset) and returning a time zone.

The timezones to which the names are mapped can be an integer offset from UTC in minutes or a tzinfo object.

```
>>> from dateutil.parser import parse
>>> from dateutil.tz import gettz
>>> tzinfos = {"BRST": -10800, "CST": gettz("America/Chicago")}
>>> parse("2012-01-19 17:21:00 BRST", tzinfos=tzinfos)
datetime.datetime(2012, 1, 19, 17, 21, tzinfo=tzoffset(u'BRST', -10800)
>>> parse("2012-01-19 17:21:00 CST", tzinfos=tzinfos)
datetime.datetime(2012, 1, 19, 17, 21,
                  tzinfo=tzfile('/usr/share/zoneinfo/America/Chicago'))
```
This parameter is ignored if ignoretz is set.

• **dayfirst** – Whether to interpret the first value in an ambiguous 3-integer date (e.g.  $01/05/09$ ) as the day (True) or month (False). If yearfirst is set to True, this distinguishes between YDM and YMD. If set to None, this value is retrieved from the current [parserinfo](#page-22-0) object (which itself defaults to False).

- <span id="page-22-1"></span>• **yearfirst** – Whether to interpret the first value in an ambiguous 3-integer date (e.g. 01/05/09) as the year. If True, the first number is taken to be the year, otherwise the last number is taken to be the year. If this is set to None, the value is retrieved from the current [parserinfo](#page-22-0) object (which itself defaults to False).
- **fuzzy** Whether to allow fuzzy parsing, allowing for string like "Today is January 1, 2047 at 8:21:00AM".
- **fuzzy\_with\_tokens** If True, fuzzy is automatically set to True, and the parser will return a tuple where the first element is the parsed datetime.datetime datetimestamp and the second element is a tuple containing the portions of the string which were ignored:

```
>>> from dateutil.parser import parse
>>> parse("Today is January 1, 2047 at 8:21:00AM", fuzzy_with_tokens=True)
(datetime.datetime(2011, 1, 1, 8, 21), (u'Today is ', u' ', u'at '))
```
**Returns** Returns a datetime.datetime object or, if the fuzzy\_with\_tokens option is True, returns a tuple, the first element being a datetime.datetime object, the second a tuple containing the fuzzy tokens.

#### Raises

- **ValueError** Raised for invalid or unknown string format, if the provided tzinfo is not in a valid format, or if an invalid date would be created.
- **OverflowError** Raised if the parsed date exceeds the largest valid C integer on your system.

#### <span id="page-22-0"></span>class dateutil.parser.**parserinfo**(*dayfirst=False*, *yearfirst=False*)

Class which handles what inputs are accepted. Subclass this to customize the language and acceptable values for each parameter.

#### **Parameters**

- **dayfirst** Whether to interpret the first value in an ambiguous 3-integer date (e.g.  $01/05/09$ ) as the day (True) or month (False). If yearfirst is set to True, this distinguishes between YDM and YMD. Default is False.
- **yearfirst** Whether to interpret the first value in an ambiguous 3-integer date (e.g. 01/05/09) as the year. If True, the first number is taken to be the year, otherwise the last number is taken to be the year. Default is False.

 $AMPM = [(u'am', u'a'), (u'pm', u'p')]$ 

 $HMS = [(u'h', u'hour', u'hours'), (u'm', u'minute', u'minutes'), (u's', u'second', u'seconds')]$ 

**JUMP** = [u' ', u'.', u',', u';', u'-', u'/', u""', u'at', u'on', u'and', u'ad', u'm', u't', u'of', u'st', u'nd', u'rd', u'th']

```
MONTHS = [(u'Jan', u'January'), (u'Feb', u'February'), (u'Mar', u'March'), (u'Apr', u'April'), (u'May', u'May'), (u'Jun
```

```
PERTAIN = [u'of']
```
**TZOFFSET** = {}

 $UTCZONE = [u'UTC', u'GMT', u'Z']$ 

WEEKDAYS = [(u'Mon', u'Monday'), (u'Tue', u'Tuesday'), (u'Wed', u'Wednesday'), (u'Thu', u'Thursday'), (u'Fri', u'Fri

**ampm**(*name*)

```
convertyear(year, century_specified=False)
```

```
hms(name)
```
**jump**(*name*)

<span id="page-23-2"></span>**month**(*name*) **pertain**(*name*) **tzoffset**(*name*) **utczone**(*name*) **validate**(*res*) **weekday**(*name*)

### <span id="page-23-0"></span>**8.3 relativedelta**

```
class dateutil.relativedelta.relativedelta(dt1=None, dt2=None, years=0, months=0,
                                              days=0, leapdays=0, weeks=0, hours=0,
                                              minutes=0, seconds=0, microseconds=0,
                                              year=None, month=None, day=None, week-
                                              day=None, yearday=None, nlyearday=None,
                                              hour=None, minute=None, second=None,
                                              microsecond=None)
```
The relativedelta type is based on the specification of the excellent work done by M.-A. Lemburg in his [mx.DateTime](http://www.egenix.com/files/python/mxDateTime.html) extension. However, notice that this type does *NOT* implement the same algorithm as his work. Do *NOT* expect it to behave like mx.DateTime's counterpart.

There are two different ways to build a relativedelta instance. The first one is passing it two date/datetime classes:

relativedelta(datetime1, datetime2)

The second one is passing it any number of the following keyword arguments:

```
relativedelta(arg1=x,arg2=y,arg3=z...)
year, month, day, hour, minute, second, microsecond:
   Absolute information (argument is singular); adding or subtracting a
   relativedelta with absolute information does not perform an aritmetic
    operation, but rather REPLACES the corresponding value in the
    original datetime with the value(s) in relativedelta.
years, months, weeks, days, hours, minutes, seconds, microseconds:
   Relative information, may be negative (argument is plural); adding
    or subtracting a relativedelta with relative information performs
   the corresponding aritmetic operation on the original datetime value
   with the information in the relativedelta.
weekday:
   One of the weekday instances (MO, TU, etc). These instances may
   receive a parameter N, specifying the Nth weekday, which could
   be positive or negative (like MO(+1) or MO(-2). Not specifying
   it is the same as specifying +1. You can also use an integer,
   where 0=MO.
leapdays:
   Will add given days to the date found, if year is a leap
   year, and the date found is post 28 of february.
yearday, nlyearday:
```
<span id="page-24-1"></span>Set the yearday or the non-leap year day (jump leap days). These are converted to day/month/leapdays information.

Here is the behavior of operations with relativedelta:

- 1.Calculate the absolute year, using the 'year' argument, or the original datetime year, if the argument is not present.
- 2.Add the relative 'years' argument to the absolute year.
- 3.Do steps 1 and 2 for month/months.
- 4.Calculate the absolute day, using the 'day' argument, or the original datetime day, if the argument is not present. Then, subtract from the day until it fits in the year and month found after their operations.
- 5.Add the relative 'days' argument to the absolute day. Notice that the 'weeks' argument is multiplied by 7 and added to 'days'.
- 6.Do steps 1 and 2 for hour/hours, minute/minutes, second/seconds, microsecond/microseconds.
- 7.If the 'weekday' argument is present, calculate the weekday, with the given (wday, nth) tuple. wday is the index of the weekday (0-6, 0=Mon), and nth is the number of weeks to add forward or backward, depending on its signal. Notice that if the calculated date is already Monday, for example, using (0, 1) or (0, -1) won't change the day.

#### **normalized**()

Return a version of this object represented entirely using integer values for the relative attributes.

```
>>> relativedelta(days=1.5, hours=2).normalized()
relativedelta(days=1, hours=14)
```
Returns Returns a [dateutil.relativedelta.relativedelta](#page-23-1) object.

**weeks**

### <span id="page-24-0"></span>**8.4 rrule**

The rrule module offers a small, complete, and very fast, implementation of the recurrence rules documented in the [iCalendar RFC,](http://www.ietf.org/rfc/rfc2445.txt) including support for caching of results.

class dateutil.rrule.**rrule**(*freq*, *dtstart=None*, *interval=1*, *wkst=None*, *count=None*, *until=None*, *bysetpos=None*, *bymonth=None*, *bymonthday=None*, *byyearday=None*, *byeaster=None*, *byweekno=None*, *byweekday=None*, *byhour=None*, *byminute=None*, *bysecond=None*, *cache=False*)

That's the base of the rrule operation. It accepts all the keywords defined in the RFC as its constructor parameters (except byday, which was renamed to byweekday) and more. The constructor prototype is:

rrule(freq)

Where freq must be one of YEARLY, MONTHLY, WEEKLY, DAILY, HOURLY, MINUTELY, or SECONDLY.

Note: Per RFC section 3.3.10, recurrence instances falling on invalid dates and times are ignored rather than coerced:

Recurrence rules may generate recurrence instances with an invalid date (e.g., February 30) or nonexistent local time (e.g., 1:30 AM on a day where the local time is moved forward by an hour at 1:00 AM). Such recurrence instances MUST be ignored and MUST NOT be counted as part of the recurrence set.

This can lead to possibly surprising behavior when, for example, the start date occurs at the end of the month:

```
>>> from dateutil.rrule import rrule, MONTHLY
>>> from datetime import datetime
>>> start_date = datetime(2014, 12, 31)
>>> list(rrule(freq=MONTHLY, count=4, dtstart=start_date))
...
[datetime.datetime(2014, 12, 31, 0, 0),
 datetime.datetime(2015, 1, 31, 0, 0),
 datetime.datetime(2015, 3, 31, 0, 0),
 datetime.datetime(2015, 5, 31, 0, 0)]
```
Additionally, it supports the following keyword arguments:

#### Parameters

- **cache** If given, it must be a boolean value specifying to enable or disable caching of results. If you will use the same rrule instance multiple times, enabling caching will improve the performance considerably.
- **dtstart** The recurrence start. Besides being the base for the recurrence, missing parameters in the final recurrence instances will also be extracted from this date. If not given, datetime.now() will be used instead.
- **interval** The interval between each freq iteration. For example, when using YEARLY, an interval of 2 means once every two years, but with HOURLY, it means once every two hours. The default interval is 1.
- **wkst** The week start day. Must be one of the MO, TU, WE constants, or an integer, specifying the first day of the week. This will affect recurrences based on weekly periods. The default week start is got from calendar.firstweekday(), and may be modified by calendar.setfirstweekday().
- **count** How many occurrences will be generated.

Note: As of version 2.5.0, the use of the until keyword together with the count keyword is deprecated per RFC-2445 Sec. 4.3.10.

• **until** – If given, this must be a datetime instance, that will specify the limit of the recurrence. The last recurrence in the rule is the greatest datetime that is less than or equal to the value specified in the until parameter.

Note: As of version 2.5.0, the use of the until keyword together with the count keyword is deprecated per RFC-2445 Sec. 4.3.10.

- **bysetpos** If given, it must be either an integer, or a sequence of integers, positive or negative. Each given integer will specify an occurrence number, corresponding to the nth occurrence of the rule inside the frequency period. For example, a bysetpos of -1 if combined with a MONTHLY frequency, and a byweekday of (MO, TU, WE, TH, FR), will result in the last work day of every month.
- **bymonth** If given, it must be either an integer, or a sequence of integers, meaning the months to apply the recurrence to.
- **bymonthday** If given, it must be either an integer, or a sequence of integers, meaning the month days to apply the recurrence to.
- <span id="page-26-1"></span>• **byyearday** – If given, it must be either an integer, or a sequence of integers, meaning the year days to apply the recurrence to.
- **byweekno** If given, it must be either an integer, or a sequence of integers, meaning the week numbers to apply the recurrence to. Week numbers have the meaning described in ISO8601, that is, the first week of the year is that containing at least four days of the new year.
- **byweekday** If given, it must be either an integer  $(0 == MO)$ , a sequence of integers, one of the weekday constants (MO, TU, etc), or a sequence of these constants. When given, these variables will define the weekdays where the recurrence will be applied. It's also possible to use an argument n for the weekday instances, which will mean the nth occurrence of this weekday in the period. For example, with MONTHLY, or with YEARLY and BY-MONTH, using FR(+1) in byweekday will specify the first friday of the month where the recurrence happens. Notice that in the RFC documentation, this is specified as BYDAY, but was renamed to avoid the ambiguity of that keyword.
- **byhour** If given, it must be either an integer, or a sequence of integers, meaning the hours to apply the recurrence to.
- **byminute** If given, it must be either an integer, or a sequence of integers, meaning the minutes to apply the recurrence to.
- **bysecond** If given, it must be either an integer, or a sequence of integers, meaning the seconds to apply the recurrence to.
- **byeaster** If given, it must be either an integer, or a sequence of integers, positive or negative. Each integer will define an offset from the Easter Sunday. Passing the offset 0 to byeaster will yield the Easter Sunday itself. This is an extension to the RFC specification.

#### class dateutil.rrule.**rruleset**(*cache=False*)

The rruleset type allows more complex recurrence setups, mixing multiple rules, dates, exclusion rules, and exclusion dates. The type constructor takes the following keyword arguments:

Parameters **cache** – If True, caching of results will be enabled, improving performance of multiple queries considerably.

**exdate**(*\*args*, *\*\*kwargs*) **exrule**(*\*args*, *\*\*kwargs*) **rdate**(*\*args*, *\*\*kwargs*) **rrule**(*\*args*, *\*\*kwargs*)

### <span id="page-26-0"></span>**8.5 tz**

```
class dateutil.tz.tzutc
```
**dst**(*dt*)

```
tzname(*args, **kwargs)
```
**utcoffset**(*dt*)

```
class dateutil.tz.tzoffset(name, offset)
```
**dst**(*dt*)

```
tzname(*args, **kwargs)
    utcoffset(dt)
class dateutil.tz.tzlocal
    dst(dt)
    tzname(*args, **kwargs)
    utcoffset(dt)
class dateutil.tz.tzfile(fileobj, filename=None)
    dst(dt)
    tzname(*args, **kwargs)
    utcoffset(dt)
class dateutil.tz.tzrange(stdabbr, stdoffset=None, dstabbr=None, dstoffset=None, start=None,
                            end=None)
    dst(dt)
    tzname(*args, **kwargs)
    utcoffset(dt)
class dateutil.tz.tzstr(s)
class dateutil.tz.tzical(fileobj)
    get(tzid=None)
    keys()
dateutil.tz.gettz(name=None)
```
## <span id="page-27-0"></span>**8.6 zoneinfo**

```
dateutil.zoneinfo.gettz_db_metadata()
    Get the zonefile metadata
```
See *[zonefile\\_metadata](#page-27-1)*

<span id="page-27-2"></span>dateutil.zoneinfo.**gettz**(*name*)

Returns A dictionary with the database metadata

### <span id="page-27-1"></span>**8.6.1 zonefile\_metadata**

The zonefile metadata defines the version and exact location of the timezone database to download. It is used in the updatezinfo.py script. A json encoded file is included in the source-code, and within each tar file we produce. The json file is attached here:

```
{
    "metadata_version": 2.0,
    "releases_url": [
        "https://dateutil.github.io/tzdata/tzdata/",
        "ftp://ftp.iana.org/tz/releases/"
    \frac{1}{2},
    "tzdata_file": "tzdata2016b.tar.gz",
    "tzdata_file_sha512": "6d30215ba3289a5b85a632d635b76a54c3c08d97e426d6bd89f83c4efd252e43959593b21c
    "tzversion": "2016b",
    "zonegroups": [
        "africa",
        "antarctica",
        "asia",
        "australasia",
        "europe",
        "northamerica",
        "southamerica",
        "pacificnew",
        "etcetera",
        "systemv",
        "factory",
        "backzone",
        "backward"
    ]
}
```
## <span id="page-28-0"></span>**8.7 dateutil examples**

### **Contents**

- *[dateutil examples](#page-28-0)*
	- *[relativedelta examples](#page-28-1)*
	- *[rrule examples](#page-31-0)*
	- *[rruleset examples](#page-38-0)*
	- *[rrulestr\(\) examples](#page-38-1)*
	- *[parse examples](#page-39-0)*
	- *[tzutc examples](#page-43-0)*
	- *[tzoffset examples](#page-43-1)*
	- *[tzlocal examples](#page-44-0)*
	- *[tzstr examples](#page-44-1)*
	- *[tzrange examples](#page-45-0)*
	- *[tzfile examples](#page-45-1)*
	- *[tzical examples](#page-46-0)*
	- *[tzwin examples](#page-47-0)*
	- *[tzwinlocal examples](#page-47-1)*

### <span id="page-28-1"></span>**8.7.1 relativedelta examples**

Let's begin our trip:

```
>>> from datetime import *; from dateutil.relativedelta import *
>>> import calendar
```
Store some values:

```
>>> NOW = datetime.now()
>>> TODAY = date.today()
>>> NOW
datetime.datetime(2003, 9, 17, 20, 54, 47, 282310)
>>> TODAY
datetime.date(2003, 9, 17)
```
Next month

```
>>> NOW+relativedelta(months=+1)
datetime.datetime(2003, 10, 17, 20, 54, 47, 282310)
```
Next month, plus one week.

```
>>> NOW+relativedelta(months=+1, weeks=+1)
datetime.datetime(2003, 10, 24, 20, 54, 47, 282310)
```
Next month, plus one week, at 10am.

```
>>> TODAY+relativedelta(months=+1, weeks=+1, hour=10)
datetime.datetime(2003, 10, 24, 10, 0)
```
Here is another example using an absolute relativedelta. Notice the use of year and month (both singular) which causes the values to be *replaced* in the original datetime rather than performing an arithmetic operation on them.

```
>>> NOW+relativedelta(year=1, month=1)
datetime.datetime(1, 1, 17, 20, 54, 47, 282310)
```
Let's try the other way around. Notice that the hour setting we get in the relativedelta is relative, since it's a difference, and the weeks parameter has gone.

```
>>> relativedelta(datetime(2003, 10, 24, 10, 0), TODAY)
relativedelta(months=+1, days=+7, hours=+10)
```
One month before one year.

```
>>> NOW+relativedelta(years=+1, months=-1)
datetime.datetime(2004, 8, 17, 20, 54, 47, 282310)
```
How does it handle months with different numbers of days? Notice that adding one month will never cross the month boundary.

```
>>> date(2003,1,27)+relativedelta(months=+1)
datetime.date(2003, 2, 27)
>>> date(2003,1,31)+relativedelta(months=+1)
datetime.date(2003, 2, 28)
>>> date(2003,1,31)+relativedelta(months=+2)
datetime.date(2003, 3, 31)
```
The logic for years is the same, even on leap years.

```
>>> date(2000,2,28)+relativedelta(years=+1)
datetime.date(2001, 2, 28)
>>> date(2000,2,29)+relativedelta(years=+1)
datetime.date(2001, 2, 28)
```

```
>>> date(1999,2,28)+relativedelta(years=+1)
datetime.date(2000, 2, 28)
>>> date(1999,3,1)+relativedelta(years=+1)
datetime.date(2000, 3, 1)
>>> date(2001,2,28)+relativedelta(years=-1)
datetime.date(2000, 2, 28)
>>> date(2001,3,1)+relativedelta(years=-1)
datetime.date(2000, 3, 1)
```
#### Next friday

```
>>> TODAY+relativedelta(weekday=FR)
datetime.date(2003, 9, 19)
>>> TODAY+relativedelta(weekday=calendar.FRIDAY)
datetime.date(2003, 9, 19)
```
#### Last friday in this month.

```
>>> TODAY+relativedelta(day=31, weekday=FR(-1))
datetime.date(2003, 9, 26)
```
#### Next wednesday (it's today!).

```
>>> TODAY+relativedelta(weekday=WE(+1))
datetime.date(2003, 9, 17)
```
#### Next wednesday, but not today.

```
>>> TODAY+relativedelta(days=+1, weekday=WE(+1))
datetime.date(2003, 9, 24)
```
Following [\[http://www.cl.cam.ac.uk/~mgk25/iso-time.html](http://www.cl.cam.ac.uk/~mgk25/iso-time.html) ISO year week number notation] find the first day of the 15th week of 1997.

```
>>> datetime(1997,1,1)+relativedelta(day=4, weekday=MO(-1), weeks=+14)
datetime.datetime(1997, 4, 7, 0, 0)
```
How long ago has the millennium changed?

```
>>> relativedelta(NOW, date(2001,1,1))
relativedelta(years=+2, months=+8, days=+16,
              hours=+20, minutes=+54, seconds=+47, microseconds=+282310)
```
How old is John?

```
\Rightarrow johnbirthday = datetime(1978, 4, 5, 12, 0)
>>> relativedelta(NOW, johnbirthday)
relativedelta(years=+25, months=+5, days=+12,
          hours=+8, minutes=+54, seconds=+47, microseconds=+282310)
```
It works with dates too.

```
>>> relativedelta(TODAY, johnbirthday)
relativedelta(years=+25, months=+5, days=+11, hours=+12)
```
Obtain today's date using the yearday:

```
>>> date(2003, 1, 1)+relativedelta(yearday=260)
datetime.date(2003, 9, 17)
```
We can use today's date, since yearday should be absolute in the given year:

**>>>** TODAY+relativedelta(yearday=260) datetime.date(2003, 9, 17)

Last year it should be in the same day:

```
>>> date(2002, 1, 1)+relativedelta(yearday=260)
datetime.date(2002, 9, 17)
```
But not in a leap year:

```
>>> date(2000, 1, 1)+relativedelta(yearday=260)
datetime.date(2000, 9, 16)
```
We can use the non-leap year day to ignore this:

```
>>> date(2000, 1, 1)+relativedelta(nlyearday=260)
datetime.date(2000, 9, 17)
```
### <span id="page-31-0"></span>**8.7.2 rrule examples**

These examples were converted from the RFC.

Prepare the environment.

```
>>> from dateutil.rrule import *
>>> from dateutil.parser import *
>>> from datetime import *
>>> import pprint
>>> import sys
>>> sys.displayhook = pprint.pprint
```
Daily, for 10 occurrences.

```
>>> list(rrule(DAILY, count=10,
... dtstart=parse("19970902T090000")))
[datetime.datetime(1997, 9, 2, 9, 0),
 datetime.datetime(1997, 9, 3, 9, 0),
 datetime.datetime(1997, 9, 4, 9, 0),
 datetime.datetime(1997, 9, 5, 9, 0),
 datetime.datetime(1997, 9, 6, 9, 0),
 datetime.datetime(1997, 9, 7, 9, 0),
 datetime.datetime(1997, 9, 8, 9, 0),
 datetime.datetime(1997, 9, 9, 9, 0),
 datetime.datetime(1997, 9, 10, 9, 0),
 datetime.datetime(1997, 9, 11, 9, 0)]
```
Daily until December 24, 1997

```
>>> list(rrule(DAILY,
... dtstart=parse("19970902T090000"),
... until=parse("19971224T000000")))
[datetime.datetime(1997, 9, 2, 9, 0),
 datetime.datetime(1997, 9, 3, 9, 0),
 datetime.datetime(1997, 9, 4, 9, 0),
 ...
 datetime.datetime(1997, 12, 21, 9, 0),
```
datetime.datetime(1997, 12, 22, 9, 0), datetime.datetime(1997, 12, 23, 9, 0)]

Every other day, 5 occurrences.

```
>>> list(rrule(DAILY, interval=2, count=5,
... dtstart=parse("19970902T090000")))
[datetime.datetime(1997, 9, 2, 9, 0),
datetime.datetime(1997, 9, 4, 9, 0),
datetime.datetime(1997, 9, 6, 9, 0),
 datetime.datetime(1997, 9, 8, 9, 0),
 datetime.datetime(1997, 9, 10, 9, 0)]
```
Every 10 days, 5 occurrences.

```
>>> list(rrule(DAILY, interval=10, count=5,
... dtstart=parse("19970902T090000")))
[datetime.datetime(1997, 9, 2, 9, 0),
datetime.datetime(1997, 9, 12, 9, 0),
 datetime.datetime(1997, 9, 22, 9, 0),
 datetime.datetime(1997, 10, 2, 9, 0),
 datetime.datetime(1997, 10, 12, 9, 0)]
```
Everyday in January, for 3 years.

```
>>> list(rrule(YEARLY, bymonth=1, byweekday=range(7),
... dtstart=parse("19980101T090000"),
... until=parse("20000131T090000")))
[datetime.datetime(1998, 1, 1, 9, 0),
 datetime.datetime(1998, 1, 2, 9, 0),
 ...
 datetime.datetime(1998, 1, 30, 9, 0),
 datetime.datetime(1998, 1, 31, 9, 0),
 datetime.datetime(1999, 1, 1, 9, 0),
 datetime.datetime(1999, 1, 2, 9, 0),
 ...
 datetime.datetime(1999, 1, 30, 9, 0),
 datetime.datetime(1999, 1, 31, 9, 0),
 datetime.datetime(2000, 1, 1, 9, 0),
 datetime.datetime(2000, 1, 2, 9, 0),
 ...
 datetime.datetime(2000, 1, 30, 9, 0),
 datetime.datetime(2000, 1, 31, 9, 0)]
```
Same thing, in another way.

```
>>> list(rrule(DAILY, bymonth=1,
... dtstart=parse("19980101T090000"),
... until=parse("20000131T090000")))
[datetime.datetime(1998, 1, 1, 9, 0),
 ...
 datetime.datetime(2000, 1, 31, 9, 0)]
```
Weekly for 10 occurrences.

```
>>> list(rrule(WEEKLY, count=10,
... dtstart=parse("19970902T090000")))
[datetime.datetime(1997, 9, 2, 9, 0),
datetime.datetime(1997, 9, 9, 9, 0),
datetime.datetime(1997, 9, 16, 9, 0),
```

```
datetime.datetime(1997, 9, 23, 9, 0),
datetime.datetime(1997, 9, 30, 9, 0),
datetime.datetime(1997, 10, 7, 9, 0),
datetime.datetime(1997, 10, 14, 9, 0),
datetime.datetime(1997, 10, 21, 9, 0),
datetime.datetime(1997, 10, 28, 9, 0),
datetime.datetime(1997, 11, 4, 9, 0)]
```
Every other week, 6 occurrences.

```
>>> list(rrule(WEEKLY, interval=2, count=6,
               dtstart=parse("19970902T090000")))
[datetime.datetime(1997, 9, 2, 9, 0),
 datetime.datetime(1997, 9, 16, 9, 0),
 datetime.datetime(1997, 9, 30, 9, 0),
 datetime.datetime(1997, 10, 14, 9, 0),
 datetime.datetime(1997, 10, 28, 9, 0),
 datetime.datetime(1997, 11, 11, 9, 0)]
```
Weekly on Tuesday and Thursday for 5 weeks.

```
>>> list(rrule(WEEKLY, count=10, wkst=SU, byweekday=(TU,TH),
               ... dtstart=parse("19970902T090000")))
[datetime.datetime(1997, 9, 2, 9, 0),
 datetime.datetime(1997, 9, 4, 9, 0),
 datetime.datetime(1997, 9, 9, 9, 0),
 datetime.datetime(1997, 9, 11, 9, 0),
 datetime.datetime(1997, 9, 16, 9, 0),
 datetime.datetime(1997, 9, 18, 9, 0),
 datetime.datetime(1997, 9, 23, 9, 0),
 datetime.datetime(1997, 9, 25, 9, 0),
 datetime.datetime(1997, 9, 30, 9, 0),
 datetime.datetime(1997, 10, 2, 9, 0)]
```
Every other week on Tuesday and Thursday, for 8 occurrences.

```
>>> list(rrule(WEEKLY, interval=2, count=8,
... wkst=SU, byweekday=(TU,TH),
... dtstart=parse("19970902T090000")))
[datetime.datetime(1997, 9, 2, 9, 0),
 datetime.datetime(1997, 9, 4, 9, 0),
 datetime.datetime(1997, 9, 16, 9, 0),
 datetime.datetime(1997, 9, 18, 9, 0),
 datetime.datetime(1997, 9, 30, 9, 0),
 datetime.datetime(1997, 10, 2, 9, 0),
 datetime.datetime(1997, 10, 14, 9, 0),
 datetime.datetime(1997, 10, 16, 9, 0)]
```
Monthly on the 1st Friday for ten occurrences.

```
>>> list(rrule(MONTHLY, count=10, byweekday=FR(1),
               ... dtstart=parse("19970905T090000")))
[datetime.datetime(1997, 9, 5, 9, 0),
 datetime.datetime(1997, 10, 3, 9, 0),
 datetime.datetime(1997, 11, 7, 9, 0),
 datetime.datetime(1997, 12, 5, 9, 0),
 datetime.datetime(1998, 1, 2, 9, 0),
 datetime.datetime(1998, 2, 6, 9, 0),
 datetime.datetime(1998, 3, 6, 9, 0),
 datetime.datetime(1998, 4, 3, 9, 0),
```

```
datetime.datetime(1998, 5, 1, 9, 0),
datetime.datetime(1998, 6, 5, 9, 0)]
```
Every other month on the 1st and last Sunday of the month for 10 occurrences.

```
>>> list(rrule(MONTHLY, interval=2, count=10,
\ldots byweekday=(SU(1), SU(-1)),
... dtstart=parse("19970907T090000")))
[datetime.datetime(1997, 9, 7, 9, 0),
datetime.datetime(1997, 9, 28, 9, 0),
datetime.datetime(1997, 11, 2, 9, 0),
datetime.datetime(1997, 11, 30, 9, 0),
datetime.datetime(1998, 1, 4, 9, 0),
datetime.datetime(1998, 1, 25, 9, 0),
datetime.datetime(1998, 3, 1, 9, 0),
datetime.datetime(1998, 3, 29, 9, 0),
datetime.datetime(1998, 5, 3, 9, 0),
datetime.datetime(1998, 5, 31, 9, 0)]
```
Monthly on the second to last Monday of the month for 6 months.

```
>>> list(rrule(MONTHLY, count=6, byweekday=MO(-2),
... dtstart=parse("19970922T090000")))
[datetime.datetime(1997, 9, 22, 9, 0),
datetime.datetime(1997, 10, 20, 9, 0),
datetime.datetime(1997, 11, 17, 9, 0),
datetime.datetime(1997, 12, 22, 9, 0),
datetime.datetime(1998, 1, 19, 9, 0),
datetime.datetime(1998, 2, 16, 9, 0)]
```
Monthly on the third to the last day of the month, for 6 months.

```
>>> list(rrule(MONTHLY, count=6, bymonthday=-3,
               dtstart=parse("19970928T090000")))
[datetime.datetime(1997, 9, 28, 9, 0),
 datetime.datetime(1997, 10, 29, 9, 0),
 datetime.datetime(1997, 11, 28, 9, 0),
 datetime.datetime(1997, 12, 29, 9, 0),
 datetime.datetime(1998, 1, 29, 9, 0),
 datetime.datetime(1998, 2, 26, 9, 0)]
```
Monthly on the 2nd and 15th of the month for 5 occurrences.

```
>>> list(rrule(MONTHLY, count=5, bymonthday=(2,15),
               ... dtstart=parse("19970902T090000")))
[datetime.datetime(1997, 9, 2, 9, 0),
datetime.datetime(1997, 9, 15, 9, 0),
 datetime.datetime(1997, 10, 2, 9, 0),
 datetime.datetime(1997, 10, 15, 9, 0),
 datetime.datetime(1997, 11, 2, 9, 0)]
```
Monthly on the first and last day of the month for 3 occurrences.

```
>>> list(rrule(MONTHLY, count=5, bymonthday=(-1, 1,),
... dtstart=parse("19970902T090000")))
[datetime.datetime(1997, 9, 30, 9, 0),
datetime.datetime(1997, 10, 1, 9, 0),
datetime.datetime(1997, 10, 31, 9, 0),
datetime.datetime(1997, 11, 1, 9, 0),
datetime.datetime(1997, 11, 30, 9, 0)]
```
Every 18 months on the 10th thru 15th of the month for 10 occurrences.

```
>>> list(rrule(MONTHLY, interval=18, count=10,
... bymonthday=range(10,16),
... dtstart=parse("19970910T090000")))
[datetime.datetime(1997, 9, 10, 9, 0),
datetime.datetime(1997, 9, 11, 9, 0),
datetime.datetime(1997, 9, 12, 9, 0),
datetime.datetime(1997, 9, 13, 9, 0),
datetime.datetime(1997, 9, 14, 9, 0),
datetime.datetime(1997, 9, 15, 9, 0),
datetime.datetime(1999, 3, 10, 9, 0),
datetime.datetime(1999, 3, 11, 9, 0),
datetime.datetime(1999, 3, 12, 9, 0),
datetime.datetime(1999, 3, 13, 9, 0)]
```
Every Tuesday, every other month, 6 occurences.

```
>>> list(rrule(MONTHLY, interval=2, count=6, byweekday=TU,
... dtstart=parse("19970902T090000")))
[datetime.datetime(1997, 9, 2, 9, 0),
datetime.datetime(1997, 9, 9, 9, 0),
 datetime.datetime(1997, 9, 16, 9, 0),
 datetime.datetime(1997, 9, 23, 9, 0),
 datetime.datetime(1997, 9, 30, 9, 0),
 datetime.datetime(1997, 11, 4, 9, 0)]
```
Yearly in June and July for 10 occurrences.

```
>>> list(rrule(YEARLY, count=4, bymonth=(6,7),
... dtstart=parse("19970610T090000")))
[datetime.datetime(1997, 6, 10, 9, 0),
datetime.datetime(1997, 7, 10, 9, 0),
 datetime.datetime(1998, 6, 10, 9, 0),
 datetime.datetime(1998, 7, 10, 9, 0)]
```
Every 3rd year on the 1st, 100th and 200th day for 4 occurrences.

```
>>> list(rrule(YEARLY, count=4, interval=3, byyearday=(1,100,200),
... dtstart=parse("19970101T090000")))
[datetime.datetime(1997, 1, 1, 9, 0),
 datetime.datetime(1997, 4, 10, 9, 0),
 datetime.datetime(1997, 7, 19, 9, 0),
 datetime.datetime(2000, 1, 1, 9, 0)]
```
Every 20th Monday of the year, 3 occurrences.

```
>>> list(rrule(YEARLY, count=3, byweekday=MO(20),
               ... dtstart=parse("19970519T090000")))
[datetime.datetime(1997, 5, 19, 9, 0),
 datetime.datetime(1998, 5, 18, 9, 0),
 datetime.datetime(1999, 5, 17, 9, 0)]
```
Monday of week number 20 (where the default start of the week is Monday), 3 occurrences.

```
>>> list(rrule(YEARLY, count=3, byweekno=20, byweekday=MO,
... dtstart=parse("19970512T090000")))
[datetime.datetime(1997, 5, 12, 9, 0),
 datetime.datetime(1998, 5, 11, 9, 0),
 datetime.datetime(1999, 5, 17, 9, 0)]
```
The week number 1 may be in the last year.

```
>>> list(rrule(WEEKLY, count=3, byweekno=1, byweekday=MO,
... dtstart=parse("19970902T090000")))
[datetime.datetime(1997, 12, 29, 9, 0),
datetime.datetime(1999, 1, 4, 9, 0),
datetime.datetime(2000, 1, 3, 9, 0)]
```
And the week numbers greater than 51 may be in the next year.

```
>>> list(rrule(WEEKLY, count=3, byweekno=52, byweekday=SU,
... dtstart=parse("19970902T090000")))
[datetime.datetime(1997, 12, 28, 9, 0),
datetime.datetime(1998, 12, 27, 9, 0),
datetime.datetime(2000, 1, 2, 9, 0)]
```
Only some years have week number 53:

```
>>> list(rrule(WEEKLY, count=3, byweekno=53, byweekday=MO,
... dtstart=parse("19970902T090000")))
[datetime.datetime(1998, 12, 28, 9, 0),
datetime.datetime(2004, 12, 27, 9, 0),
datetime.datetime(2009, 12, 28, 9, 0)]
```
Every Friday the 13th, 4 occurrences.

```
>>> list(rrule(YEARLY, count=4, byweekday=FR, bymonthday=13,
               ... dtstart=parse("19970902T090000")))
[datetime.datetime(1998, 2, 13, 9, 0),
datetime.datetime(1998, 3, 13, 9, 0),
 datetime.datetime(1998, 11, 13, 9, 0),
 datetime.datetime(1999, 8, 13, 9, 0)]
```
Every four years, the first Tuesday after a Monday in November, 3 occurrences (U.S. Presidential Election day):

```
>>> list(rrule(YEARLY, interval=4, count=3, bymonth=11,
... byweekday=TU, bymonthday=(2,3,4,5,6,7,8),
... dtstart=parse("19961105T090000")))
[datetime.datetime(1996, 11, 5, 9, 0),
datetime.datetime(2000, 11, 7, 9, 0),
 datetime.datetime(2004, 11, 2, 9, 0)]
```
The 3rd instance into the month of one of Tuesday, Wednesday or Thursday, for the next 3 months:

```
>>> list(rrule(MONTHLY, count=3, byweekday=(TU, WE, TH),
... bysetpos=3, dtstart=parse("19970904T090000")))
[datetime.datetime(1997, 9, 4, 9, 0),
datetime.datetime(1997, 10, 7, 9, 0),
datetime.datetime(1997, 11, 6, 9, 0)]
```
The 2nd to last weekday of the month, 3 occurrences.

```
>>> list(rrule(MONTHLY, count=3, byweekday=(MO, TU, WE, TH, FR),
               ... bysetpos=-2, dtstart=parse("19970929T090000")))
[datetime.datetime(1997, 9, 29, 9, 0),
 datetime.datetime(1997, 10, 30, 9, 0),
 datetime.datetime(1997, 11, 27, 9, 0)]
```
Every 3 hours from 9:00 AM to 5:00 PM on a specific day.

```
>>> list(rrule(HOURLY, interval=3,
... dtstart=parse("19970902T090000"),
              until=parse("19970902T170000")))
[datetime.datetime(1997, 9, 2, 9, 0),
 datetime.datetime(1997, 9, 2, 12, 0),
 datetime.datetime(1997, 9, 2, 15, 0)]
```
Every 15 minutes for 6 occurrences.

```
>>> list(rrule(MINUTELY, interval=15, count=6,
               ... dtstart=parse("19970902T090000")))
[datetime.datetime(1997, 9, 2, 9, 0),
 datetime.datetime(1997, 9, 2, 9, 15),
 datetime.datetime(1997, 9, 2, 9, 30),
 datetime.datetime(1997, 9, 2, 9, 45),
 datetime.datetime(1997, 9, 2, 10, 0),
 datetime.datetime(1997, 9, 2, 10, 15)]
```
Every hour and a half for 4 occurrences.

```
>>> list(rrule(MINUTELY, interval=90, count=4,
              dtstart=parse("19970902T090000")))
[datetime.datetime(1997, 9, 2, 9, 0),
 datetime.datetime(1997, 9, 2, 10, 30),
 datetime.datetime(1997, 9, 2, 12, 0),
 datetime.datetime(1997, 9, 2, 13, 30)]
```
Every 20 minutes from 9:00 AM to 4:40 PM for two days.

```
>>> list(rrule(MINUTELY, interval=20, count=48,
\ldots byhour=range(9,17), byminute=(0,20,40),
... dtstart=parse("19970902T090000")))
[datetime.datetime(1997, 9, 2, 9, 0),
datetime.datetime(1997, 9, 2, 9, 20),
 ...
 datetime.datetime(1997, 9, 2, 16, 20),
 datetime.datetime(1997, 9, 2, 16, 40),
 datetime.datetime(1997, 9, 3, 9, 0),
 datetime.datetime(1997, 9, 3, 9, 20),
 ...
 datetime.datetime(1997, 9, 3, 16, 20),
 datetime.datetime(1997, 9, 3, 16, 40)]
```
An example where the days generated makes a difference because of *wkst*.

```
>>> list(rrule(WEEKLY, interval=2, count=4,
... byweekday=(TU,SU), wkst=MO,
... dtstart=parse("19970805T090000")))
[datetime.datetime(1997, 8, 5, 9, 0),
datetime.datetime(1997, 8, 10, 9, 0),
datetime.datetime(1997, 8, 19, 9, 0),
 datetime.datetime(1997, 8, 24, 9, 0)]
>>> list(rrule(WEEKLY, interval=2, count=4,
... byweekday=(TU,SU), wkst=SU,
              ... dtstart=parse("19970805T090000")))
[datetime.datetime(1997, 8, 5, 9, 0),
 datetime.datetime(1997, 8, 17, 9, 0),
 datetime.datetime(1997, 8, 19, 9, 0),
 datetime.datetime(1997, 8, 31, 9, 0)]
```
### <span id="page-38-0"></span>**8.7.3 rruleset examples**

Daily, for 7 days, jumping Saturday and Sunday occurrences.

```
>>> set = rruleset()
>>> set.rrule(rrule(DAILY, count=7,
... dtstart=parse("19970902T090000")))
>>> set.exrule(rrule(YEARLY, byweekday=(SA,SU),
... dtstart=parse("19970902T090000")))
>>> list(set)
[datetime.datetime(1997, 9, 2, 9, 0),
datetime.datetime(1997, 9, 3, 9, 0),
 datetime.datetime(1997, 9, 4, 9, 0),
 datetime.datetime(1997, 9, 5, 9, 0),
 datetime.datetime(1997, 9, 8, 9, 0)]
```
Weekly, for 4 weeks, plus one time on day 7, and not on day 16.

```
>>> set = rruleset()
>>> set.rrule(rrule(WEEKLY, count=4,
              dtstart=parse("19970902T090000")))
>>> set.rdate(datetime.datetime(1997, 9, 7, 9, 0))
>>> set.exdate(datetime.datetime(1997, 9, 16, 9, 0))
>>> list(set)
[datetime.datetime(1997, 9, 2, 9, 0),
 datetime.datetime(1997, 9, 7, 9, 0),
 datetime.datetime(1997, 9, 9, 9, 0),
 datetime.datetime(1997, 9, 23, 9, 0)]
```
### <span id="page-38-1"></span>**8.7.4 rrulestr() examples**

Every 10 days, 5 occurrences.

```
>>> list(rrulestr("""
... DTSTART:19970902T090000
... RRULE:FREQ=DAILY; INTERVAL=10; COUNT=5
... """))
[datetime.datetime(1997, 9, 2, 9, 0),
 datetime.datetime(1997, 9, 12, 9, 0),
 datetime.datetime(1997, 9, 22, 9, 0),
 datetime.datetime(1997, 10, 2, 9, 0),
 datetime.datetime(1997, 10, 12, 9, 0)]
```
Same thing, but passing only the *RRULE* value.

```
>>> list(rrulestr("FREQ=DAILY;INTERVAL=10;COUNT=5",
... dtstart=parse("19970902T090000")))
[datetime.datetime(1997, 9, 2, 9, 0),
datetime.datetime(1997, 9, 12, 9, 0),
 datetime.datetime(1997, 9, 22, 9, 0),
 datetime.datetime(1997, 10, 2, 9, 0),
 datetime.datetime(1997, 10, 12, 9, 0)]
```
Notice that when using a single rule, it returns an *rrule* instance, unless *forceset* was used.

```
>>> rrulestr("FREQ=DAILY;INTERVAL=10;COUNT=5")
<dateutil.rrule.rrule object at 0x...>
```

```
>>> rrulestr("""
... DTSTART:19970902T090000
... RRULE:FREQ=DAILY; INTERVAL=10; COUNT=5
... """)
<dateutil.rrule.rrule object at 0x...>
>>> rrulestr("FREQ=DAILY;INTERVAL=10;COUNT=5", forceset=True)
<dateutil.rrule.rruleset object at 0x...>
```
But when an *rruleset* is needed, it is automatically used.

```
>>> rrulestr("""
... DTSTART:19970902T090000
... RRULE:FREQ=DAILY; INTERVAL=10; COUNT=5
... RRULE:FREQ=DAILY; INTERVAL=5; COUNT=3
... """)
<dateutil.rrule.rruleset object at 0x...>
```
### <span id="page-39-0"></span>**8.7.5 parse examples**

The following code will prepare the environment:

```
>>> from dateutil.parser import *
>>> from dateutil.tz import *
>>> from datetime import *
>>> TZOFFSETS = {"BRST": -10800}
>>> BRSTTZ = tzoffset("BRST", -10800)
>>> DEFAULT = datetime(2003, 9, 25)
```
Some simple examples based on the *date* command, using the *ZOFFSET* dictionary to provide the BRST timezone offset.

```
>>> parse("Thu Sep 25 10:36:28 BRST 2003", tzinfos=TZOFFSETS)
datetime.datetime(2003, 9, 25, 10, 36, 28,
          tzinfo=tzoffset('BRST', -10800))
>>> parse("2003 10:36:28 BRST 25 Sep Thu", tzinfos=TZOFFSETS)
datetime.datetime(2003, 9, 25, 10, 36, 28,
         tzinfo=tzoffset('BRST', -10800))
```
Notice that since BRST is my local timezone, parsing it without further timezone settings will yield a *tzlocal* timezone.

```
>>> parse("Thu Sep 25 10:36:28 BRST 2003")
datetime.datetime(2003, 9, 25, 10, 36, 28, tzinfo=tzlocal())
```
We can also ask to ignore the timezone explicitly:

```
>>> parse("Thu Sep 25 10:36:28 BRST 2003", ignoretz=True)
datetime.datetime(2003, 9, 25, 10, 36, 28)
```
That's the same as processing a string without timezone:

```
>>> parse("Thu Sep 25 10:36:28 2003")
datetime.datetime(2003, 9, 25, 10, 36, 28)
```
Without the year, but passing our *DEFAULT* datetime to return the same year, no mattering what year we currently are in:

```
>>> parse("Thu Sep 25 10:36:28", default=DEFAULT)
datetime.datetime(2003, 9, 25, 10, 36, 28)
```
Strip it further:

```
>>> parse("Thu Sep 10:36:28", default=DEFAULT)
datetime.datetime(2003, 9, 25, 10, 36, 28)
>>> parse("Thu 10:36:28", default=DEFAULT)
datetime.datetime(2003, 9, 25, 10, 36, 28)
>>> parse("Thu 10:36", default=DEFAULT)
datetime.datetime(2003, 9, 25, 10, 36)
>>> parse("10:36", default=DEFAULT)
datetime.datetime(2003, 9, 25, 10, 36)
```
#### Strip in a different way:

```
>>> parse("Thu Sep 25 2003")
datetime.datetime(2003, 9, 25, 0, 0)
>>> parse("Sep 25 2003")
datetime.datetime(2003, 9, 25, 0, 0)
>>> parse("Sep 2003", default=DEFAULT)
datetime.datetime(2003, 9, 25, 0, 0)
>>> parse("Sep", default=DEFAULT)
datetime.datetime(2003, 9, 25, 0, 0)
>>> parse("2003", default=DEFAULT)
datetime.datetime(2003, 9, 25, 0, 0)
```
Another format, based on *date -R* (RFC822):

```
>>> parse("Thu, 25 Sep 2003 10:49:41 -0300")
datetime.datetime(2003, 9, 25, 10, 49, 41,
          tzinfo=tzoffset(None, -10800))
```
#### ISO format:

```
>>> parse("2003-09-25T10:49:41.5-03:00")
datetime.datetime(2003, 9, 25, 10, 49, 41, 500000,
          tzinfo=tzoffset(None, -10800))
```
#### Some variations:

```
>>> parse("2003-09-25T10:49:41")
datetime.datetime(2003, 9, 25, 10, 49, 41)
>>> parse("2003-09-25T10:49")
datetime.datetime(2003, 9, 25, 10, 49)
>>> parse("2003-09-25T10")
datetime.datetime(2003, 9, 25, 10, 0)
>>> parse("2003-09-25")
datetime.datetime(2003, 9, 25, 0, 0)
```
ISO format, without separators:

```
>>> parse("20030925T104941.5-0300")
datetime.datetime(2003, 9, 25, 10, 49, 41, 500000,
                  tzinfo=tzoffset(None, -10800))
>>> parse("20030925T104941-0300")
datetime.datetime(2003, 9, 25, 10, 49, 41,
          tzinfo=tzoffset(None, -10800))
>>> parse("20030925T104941")
datetime.datetime(2003, 9, 25, 10, 49, 41)
>>> parse("20030925T1049")
datetime.datetime(2003, 9, 25, 10, 49)
>>> parse("20030925T10")
datetime.datetime(2003, 9, 25, 10, 0)
>>> parse("20030925")
datetime.datetime(2003, 9, 25, 0, 0)
```
#### Everything together.

```
>>> parse("199709020900")
datetime.datetime(1997, 9, 2, 9, 0)
>>> parse("19970902090059")
datetime.datetime(1997, 9, 2, 9, 0, 59)
```
#### Different date orderings:

```
>>> parse("2003-09-25")
datetime.datetime(2003, 9, 25, 0, 0)
>>> parse("2003-Sep-25")
datetime.datetime(2003, 9, 25, 0, 0)
>>> parse("25-Sep-2003")
datetime.datetime(2003, 9, 25, 0, 0)
>>> parse("Sep-25-2003")
datetime.datetime(2003, 9, 25, 0, 0)
>>> parse("09-25-2003")
datetime.datetime(2003, 9, 25, 0, 0)
>>> parse("25-09-2003")
datetime.datetime(2003, 9, 25, 0, 0)
```
#### Check some ambiguous dates:

```
>>> parse("10-09-2003")
datetime.datetime(2003, 10, 9, 0, 0)
>>> parse("10-09-2003", dayfirst=True)
datetime.datetime(2003, 9, 10, 0, 0)
>>> parse("10-09-03")
datetime.datetime(2003, 10, 9, 0, 0)
```

```
>>> parse("10-09-03", yearfirst=True)
datetime.datetime(2010, 9, 3, 0, 0)
```
#### Other date separators are allowed:

```
>>> parse("2003.Sep.25")
datetime.datetime(2003, 9, 25, 0, 0)
>>> parse("2003/09/25")
datetime.datetime(2003, 9, 25, 0, 0)
```
#### Even with spaces:

```
>>> parse("2003 Sep 25")
datetime.datetime(2003, 9, 25, 0, 0)
>>> parse("2003 09 25")
datetime.datetime(2003, 9, 25, 0, 0)
```
### Hours with letters work:

```
>>> parse("10h36m28.5s", default=DEFAULT)
datetime.datetime(2003, 9, 25, 10, 36, 28, 500000)
>>> parse("01s02h03m", default=DEFAULT)
datetime.datetime(2003, 9, 25, 2, 3, 1)
>>> parse("01h02m03", default=DEFAULT)
datetime.datetime(2003, 9, 25, 1, 2, 3)
>>> parse("01h02", default=DEFAULT)
datetime.datetime(2003, 9, 25, 1, 2)
>>> parse("01h02s", default=DEFAULT)
datetime.datetime(2003, 9, 25, 1, 0, 2)
```
#### With AM/PM:

```
>>> parse("10h am", default=DEFAULT)
datetime.datetime(2003, 9, 25, 10, 0)
>>> parse("10pm", default=DEFAULT)
datetime.datetime(2003, 9, 25, 22, 0)
>>> parse("12:00am", default=DEFAULT)
datetime.datetime(2003, 9, 25, 0, 0)
>>> parse("12pm", default=DEFAULT)
datetime.datetime(2003, 9, 25, 12, 0)
```
Some special treating for "pertain" relations:

```
>>> parse("Sep 03", default=DEFAULT)
datetime.datetime(2003, 9, 3, 0, 0)
>>> parse("Sep of 03", default=DEFAULT)
datetime.datetime(2003, 9, 25, 0, 0)
```
Fuzzy parsing:

```
>>> s = "Today is 25 of September of 2003, exactly " \setminus... "at 10:49:41 with timezone -03:00."
>>> parse(s, fuzzy=True)
datetime.datetime(2003, 9, 25, 10, 49, 41,
          tzinfo=tzoffset(None, -10800))
```
Other random formats:

```
>>> parse("Wed, July 10, '96")
datetime.datetime(1996, 7, 10, 0, 0)
>>> parse("1996.07.10 AD at 15:08:56 PDT", ignoretz=True)
datetime.datetime(1996, 7, 10, 15, 8, 56)
>>> parse("Tuesday, April 12, 1952 AD 3:30:42pm PST", ignoretz=True)
datetime.datetime(1952, 4, 12, 15, 30, 42)
>>> parse("November 5, 1994, 8:15:30 am EST", ignoretz=True)
datetime.datetime(1994, 11, 5, 8, 15, 30)
>>> parse("3rd of May 2001")
datetime.datetime(2001, 5, 3, 0, 0)
>>> parse("5:50 A.M. on June 13, 1990")
datetime.datetime(1990, 6, 13, 5, 50)
```
### <span id="page-43-0"></span>**8.7.6 tzutc examples**

```
>>> from datetime import *
>>> from dateutil.tz import *
>>> datetime.now()
datetime.datetime(2003, 9, 27, 9, 40, 1, 521290)
>>> datetime.now(tzutc())
datetime.datetime(2003, 9, 27, 12, 40, 12, 156379, tzinfo=tzutc())
>>> datetime.now(tzutc()).tzname()
'UTC'
```
### <span id="page-43-1"></span>**8.7.7 tzoffset examples**

```
>>> from datetime import *
>>> from dateutil.tz import *
>>> datetime.now(tzoffset("BRST", -10800))
datetime.datetime(2003, 9, 27, 9, 52, 43, 624904,
          tzinfo=tzinfo=tzoffset('BRST', -10800))
>>> datetime.now(tzoffset("BRST", -10800)).tzname()
'BRST'
>>> datetime.now(tzoffset("BRST", -10800)).astimezone(tzutc())
datetime.datetime(2003, 9, 27, 12, 53, 11, 446419,
          tzinfo=tzutc())
```
### <span id="page-44-0"></span>**8.7.8 tzlocal examples**

```
>>> from datetime import *
>>> from dateutil.tz import *
>>> datetime.now(tzlocal())
datetime.datetime(2003, 9, 27, 10, 1, 43, 673605,
         tzinfo=tzlocal())
>>> datetime.now(tzlocal()).tzname()
'BRST'
>>> datetime.now(tzlocal()).astimezone(tzoffset(None, 0))
datetime.datetime(2003, 9, 27, 13, 3, 0, 11493,
          tzinfo=tzoffset(None, 0))
```
### <span id="page-44-1"></span>**8.7.9 tzstr examples**

Here are examples of the recognized formats:

- *EST5EDT*
- *EST5EDT,4,0,6,7200,10,0,26,7200,3600*
- *EST5EDT,4,1,0,7200,10,-1,0,7200,3600*
- *EST5EDT4,M4.1.0/02:00:00,M10-5-0/02:00*
- *EST5EDT4,95/02:00:00,298/02:00*
- *EST5EDT4,J96/02:00:00,J299/02:00*

Notice that if daylight information is not present, but a daylight abbreviation was provided, *tzstr* will follow the convention of using the first sunday of April to start daylight saving, and the last sunday of October to end it. If start or end time is not present, 2AM will be used, and if the daylight offset is not present, the standard offset plus one hour will be used. This convention is the same as used in the GNU libc.

This also means that some of the above examples are exactly equivalent, and all of these examples are equivalent in the year of 2003.

Here is the example mentioned in the

[\[http://www.python.org/doc/current/lib/module-time.html](http://www.python.org/doc/current/lib/module-time.html) time module documentation].

```
>>> os.environ['TZ'] = 'EST+05EDT,M4.1.0,M10.5.0'
>>> time.tzset()
>>> time.strftime('%X %x %Z')
'02:07:36 05/08/03 EDT'
>>> os.environ['TZ'] = 'AEST-10AEDT-11,M10.5.0,M3.5.0'
>>> time.tzset()
>>> time.strftime('%X %x %Z')
'16:08:12 05/08/03 AEST'
```
And here is an example showing the same information using *tzstr*, without touching system settings.

```
>>> tz1 = tzstr('EST+05EDT,M4.1.0,M10.5.0')
>>> tz2 = tzstr('AEST-10AEDT-11,M10.5.0,M3.5.0')
>>> dt = datetime(2003, 5, 8, 2, 7, 36, tzinfo=tz1)
>>> dt.strftime('%X %x %Z')
'02:07:36 05/08/03 EDT'
```
**>>>** dt.astimezone(tz2).strftime('%X %x %Z') '16:07:36 05/08/03 AEST'

#### Are these really equivalent?

**>>>** tzstr('EST5EDT') == tzstr('EST5EDT,4,1,0,7200,10,-1,0,7200,3600') True

Check the daylight limit.

```
>>> tz = tzstr('EST+05EDT,M4.1.0,M10.5.0')
>>> datetime(2003, 4, 6, 1, 59, tzinfo=tz).tzname()
'EST'
>>> datetime(2003, 4, 6, 2, 00, tzinfo=tz).tzname()
'EDT'
>>> datetime(2003, 10, 26, 0, 59, tzinfo=tz).tzname()
'EDT'
>>> datetime(2003, 10, 26, 1, 00, tzinfo=tz).tzname()
'EST'
```
### <span id="page-45-0"></span>**8.7.10 tzrange examples**

```
>>> tzstr('EST5EDT') == tzrange("EST", -18000, "EDT")
True
>>> from dateutil.relativedelta import *
>>> range1 = tzrange("EST", -18000, "EDT")
>>> range2 = tzrange("EST", -18000, "EDT", -14400,
... relativedelta(hours=+2, month=4, day=1,
... weekday=SU(+1)),
... relativedelta(hours=+1, month=10, day=31,
                              ... weekday=SU(-1)))
>>> tzstr('EST5EDT') == range1 == range2
True
```
Notice a minor detail in the last example: while the DST should end at 2AM, the delta will catch 1AM. That's because the daylight saving time should end at 2AM standard time (the difference between STD and DST is 1h in the given example) instead of the DST time. That's how the *tzinfo* subtypes should deal with the extra hour that happens when going back to the standard time. Check

[\[http://www.python.org/doc/current/lib/datetime-tzinfo.html](http://www.python.org/doc/current/lib/datetime-tzinfo.html) tzinfo documentation]

for more information.

### <span id="page-45-1"></span>**8.7.11 tzfile examples**

```
>>> tz = tzfile("/etc/localtime")
>>> datetime.now(tz)
datetime.datetime(2003, 9, 27, 12, 3, 48, 392138,
          tzinfo=tzfile('/etc/localtime'))
>>> datetime.now(tz).astimezone(tzutc())
datetime.datetime(2003, 9, 27, 15, 3, 53, 70863,
          tzinfo=tzutc())
>>> datetime.now(tz).tzname()
'BRST'
```

```
>>> datetime(2003, 1, 1, tzinfo=tz).tzname()
'BRDT'
```
Check the daylight limit.

```
>>> tz = tzfile('/usr/share/zoneinfo/EST5EDT')
>>> datetime(2003, 4, 6, 1, 59, tzinfo=tz).tzname()
'EST'
>>> datetime(2003, 4, 6, 2, 00, tzinfo=tz).tzname()
'EDT'
>>> datetime(2003, 10, 26, 0, 59, tzinfo=tz).tzname()
'EDT'
>>> datetime(2003, 10, 26, 1, 00, tzinfo=tz).tzname()
'EST'
```
### <span id="page-46-0"></span>**8.7.12 tzical examples**

Here is a sample file extracted from the RFC. This file defines the *EST5EDT* timezone, and will be used in the following example.

```
BEGIN:VTIMEZONE
TZID:US-Eastern
LAST-MODIFIED:19870101T000000Z
TZURL:http://zones.stds_r_us.net/tz/US-Eastern
BEGIN:STANDARD
DTSTART:19671029T020000
RRULE:FREQ=YEARLY;BYDAY=-1SU;BYMONTH=10
TZOFFSETFROM:-0400
TZOFFSETTO:-0500
TZNAME:EST
END:STANDARD
BEGIN:DAYLIGHT
DTSTART:19870405T020000
RRULE:FREQ=YEARLY;BYDAY=1SU;BYMONTH=4
TZOFFSETFROM:-0500
TZOFFSETTO:-0400
TZNAME:EDT
END:DAYLIGHT
END:VTIMEZONE
```
And here is an example exploring a *tzical* type:

```
>>> from dateutil.tz import *; from datetime import *
>>> tz = tzical('samples/EST5EDT.ics')
>>> tz.keys()
['US-Eastern']
>>> est = tz.get('US-Eastern')
>>> est
<tzicalvtz 'US-Eastern'>
>>> datetime.now(est)
datetime.datetime(2003, 10, 6, 19, 44, 18, 667987,
          tzinfo=<tzicalvtz 'US-Eastern'>)
>>> est == tz.get()
True
```
Let's check the daylight ranges, as usual:

```
>>> datetime(2003, 4, 6, 1, 59, tzinfo=est).tzname()
'EST'
>>> datetime(2003, 4, 6, 2, 00, tzinfo=est).tzname()
'EDT'
>>> datetime(2003, 10, 26, 0, 59, tzinfo=est).tzname()
'EDT'
>>> datetime(2003, 10, 26, 1, 00, tzinfo=est).tzname()
'EST'
```
### <span id="page-47-0"></span>**8.7.13 tzwin examples**

**>>>** tz = tzwin("E. South America Standard Time")

### <span id="page-47-1"></span>**8.7.14 tzwinlocal examples**

**>>>** tz = tzwinlocal()

# vim:ts=4:sw=4:et

**CHAPTER 9**

**Indices and tables**

- <span id="page-48-0"></span>• genindex
- modindex
- search

Python Module Index

## <span id="page-50-0"></span>d

dateutil.easter, [17](#page-20-1) dateutil.parser, [17](#page-20-2) dateutil.relativedelta, [20](#page-23-0) dateutil.rrule, [21](#page-24-0) dateutil.tz, [23](#page-26-0) dateutil.zoneinfo, [24](#page-27-2)

## A

AMPM (dateutil.parser.parserinfo attribute), [19](#page-22-1) ampm() (dateutil.parser.parserinfo method), [19](#page-22-1)

## C

convertyear() (dateutil.parser.parserinfo method), [19](#page-22-1)

## D

dateutil.easter (module), [17](#page-20-3) dateutil.parser (module), [17](#page-20-3) dateutil.relativedelta (module), [20](#page-23-2) dateutil.rrule (module), [21](#page-24-1) dateutil.tz (module), [23](#page-26-1) dateutil.zoneinfo (module), [24](#page-27-3) dst() (dateutil.tz.tzfile method), [24](#page-27-3) dst() (dateutil.tz.tzlocal method), [24](#page-27-3) dst() (dateutil.tz.tzoffset method), [23](#page-26-1) dst() (dateutil.tz.tzrange method), [24](#page-27-3) dst() (dateutil.tz.tzutc method), [23](#page-26-1)

## E

easter() (in module dateutil.easter), [17](#page-20-3) exdate() (dateutil.rrule.rruleset method), [23](#page-26-1) exrule() (dateutil.rrule.rruleset method), [23](#page-26-1)

## G

get() (dateutil.tz.tzical method), [24](#page-27-3) gettz() (in module dateutil.tz), [24](#page-27-3) gettz() (in module dateutil.zoneinfo), [24](#page-27-3) gettz\_db\_metadata() (in module dateutil.zoneinfo), [24](#page-27-3)

## H

HMS (dateutil.parser.parserinfo attribute), [19](#page-22-1) hms() (dateutil.parser.parserinfo method), [19](#page-22-1)

### J

JUMP (dateutil.parser.parserinfo attribute), [19](#page-22-1) jump() (dateutil.parser.parserinfo method), [19](#page-22-1)

## K

keys() (dateutil.tz.tzical method), [24](#page-27-3)

## M

month() (dateutil.parser.parserinfo method), [19](#page-22-1) MONTHS (dateutil.parser.parserinfo attribute), [19](#page-22-1)

## N

normalized() (dateutil.relativedelta.relativedelta method), [21](#page-24-1)

### P

parse() (in module dateutil.parser), [18](#page-21-0) parserinfo (class in dateutil.parser), [19](#page-22-1) PERTAIN (dateutil.parser.parserinfo attribute), [19](#page-22-1) pertain() (dateutil.parser.parserinfo method), [20](#page-23-2)

## R

rdate() (dateutil.rrule.rruleset method), [23](#page-26-1) relativedelta (class in dateutil.relativedelta), [20](#page-23-2) rrule (class in dateutil.rrule), [21](#page-24-1) rrule() (dateutil.rrule.rruleset method), [23](#page-26-1) rruleset (class in dateutil.rrule), [23](#page-26-1)

## T

tzfile (class in dateutil.tz), [24](#page-27-3) tzical (class in dateutil.tz), [24](#page-27-3) tzlocal (class in dateutil.tz), [24](#page-27-3) tzname() (dateutil.tz.tzfile method), [24](#page-27-3) tzname() (dateutil.tz.tzlocal method), [24](#page-27-3) tzname() (dateutil.tz.tzoffset method), [23](#page-26-1) tzname() (dateutil.tz.tzrange method), [24](#page-27-3) tzname() (dateutil.tz.tzutc method), [23](#page-26-1) tzoffset (class in dateutil.tz), [23](#page-26-1) TZOFFSET (dateutil.parser.parserinfo attribute), [19](#page-22-1) tzoffset() (dateutil.parser.parserinfo method), [20](#page-23-2) tzrange (class in dateutil.tz), [24](#page-27-3) tzstr (class in dateutil.tz), [24](#page-27-3) tzutc (class in dateutil.tz), [23](#page-26-1)

## $\cup$

utcoffset() (dateutil.tz.tzfile method), [24](#page-27-3) utcoffset() (dateutil.tz.tzlocal method), [24](#page-27-3) utcoffset() (dateutil.tz.tzoffset method), [24](#page-27-3) utcoffset() (dateutil.tz.tzrange method), [24](#page-27-3) utcoffset() (dateutil.tz.tzutc method), [23](#page-26-1) UTCZONE (dateutil.parser.parserinfo attribute), [19](#page-22-1) utczone() (dateutil.parser.parserinfo method), [20](#page-23-2)

## V

validate() (dateutil.parser.parserinfo method), [20](#page-23-2)

### W

weekday() (dateutil.parser.parserinfo method), [20](#page-23-2) WEEKDAYS (dateutil.parser.parserinfo attribute), [19](#page-22-1) weeks (dateutil.relativedelta.relativedelta attribute), [21](#page-24-1)